# **MathWorks AUTOMOTIVE CONFERENCE 2022** North America

**Building a Virtual Vehicle for Large-Scale Simulation Studies**

*Mike Sasena, MathWorks product manager*

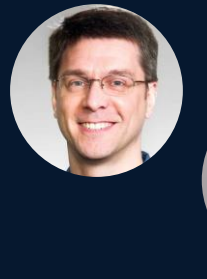

*Brad Hieb, MathWorks application engineer*

*Scott Furry, MathWorks consultant*

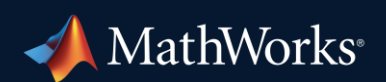

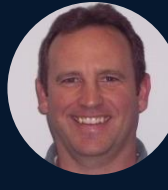

#### Key Takeaways

- **New Virtual Vehicle Composer app** makes it easy to build a Virtual Vehicle
- Generated models can be **customized**
- Studies can be performed on **desktop**
- Work can easily be deployed to the **cloud** for large-scale studies

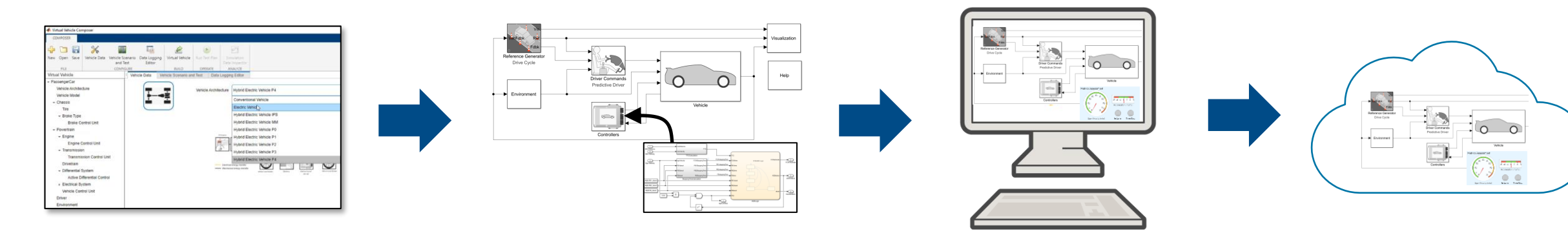

- What is a Virtual Vehicle?
- Building a Virtual Vehicle
- **Performing desktop studies**
- **Preparing for large scale studies**

- **What is a Virtual Vehicle?**
- Building a Virtual Vehicle
- **Performing desktop studies**
- **Preparing for large scale studies**

### What is a Virtual Vehicle?

- Companies are deepening virtual development
	- Increasing reliance on system-level simulation for development
	- Using physical prototypes for confirmation and final validation
	- Focus on powertrain, vehicle dynamics and ADAS / AD
- Virtual Virtual Prototyping Validation Virtual Integration

- Common challenges
	- Integration of both **physics** and **software** models
	- Access to "right level" **fidelity** models across organization
	- Deploying models to users who **aren't tool experts**

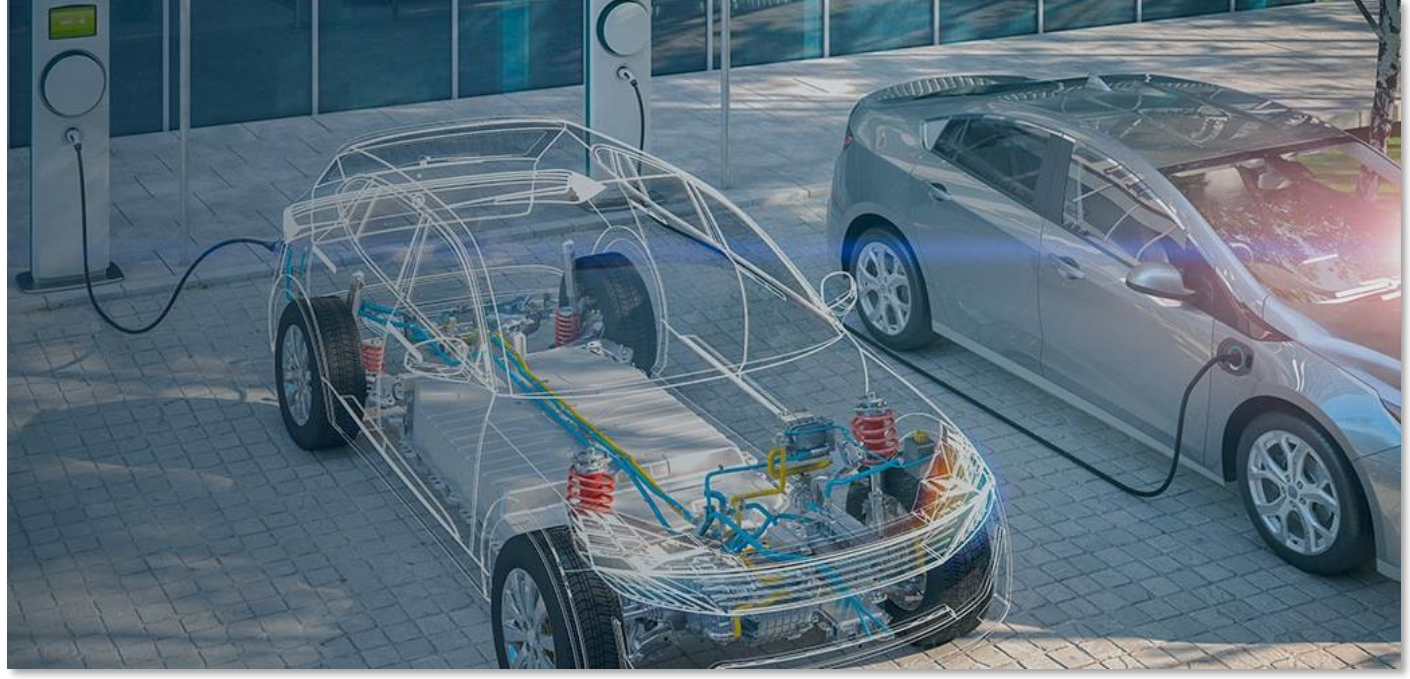

#### MathWorks Offering for Virtual Vehicle Simulation **Engineering Tools + Application Expertise**

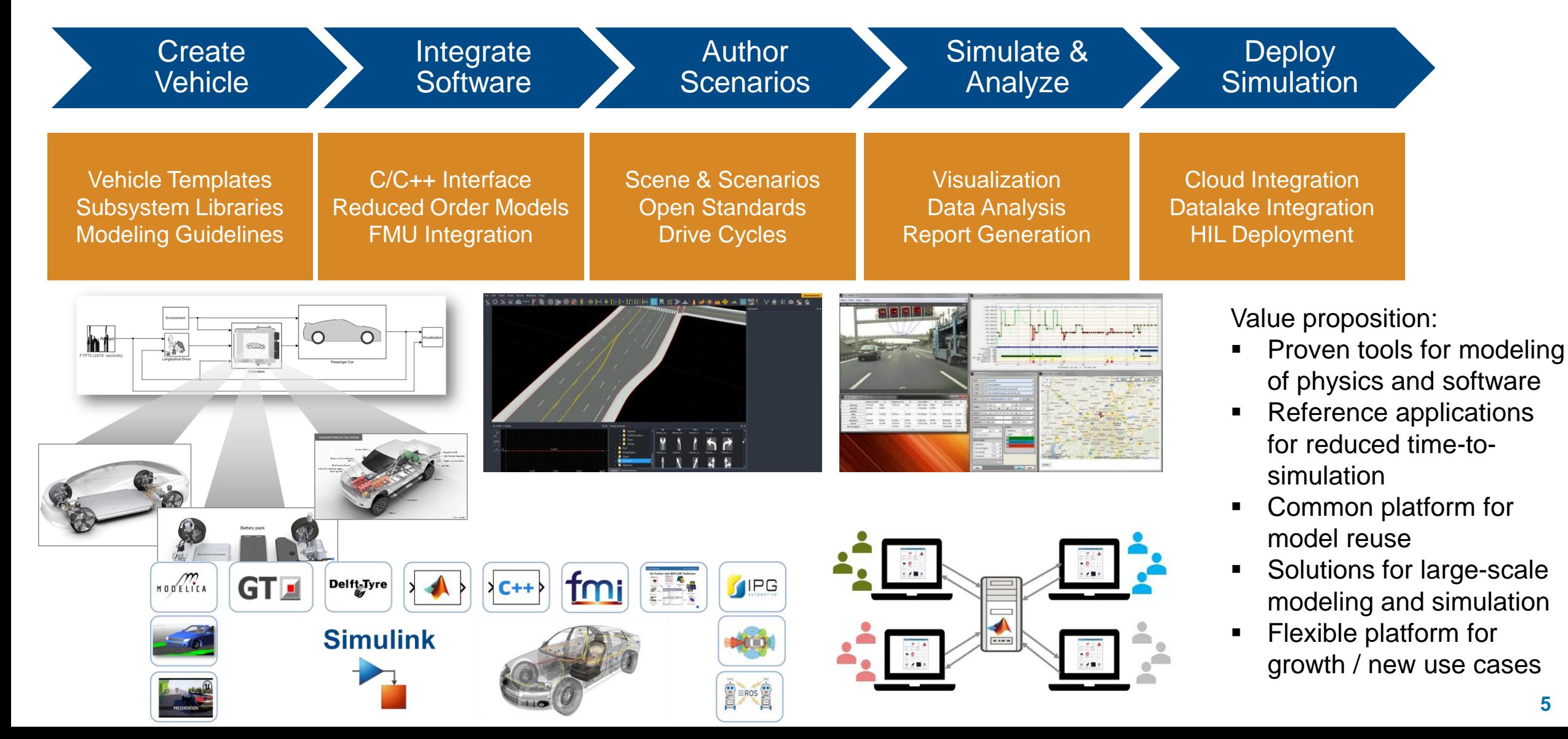

### How Are Companies Building Virtual Vehicles with MathWorks?

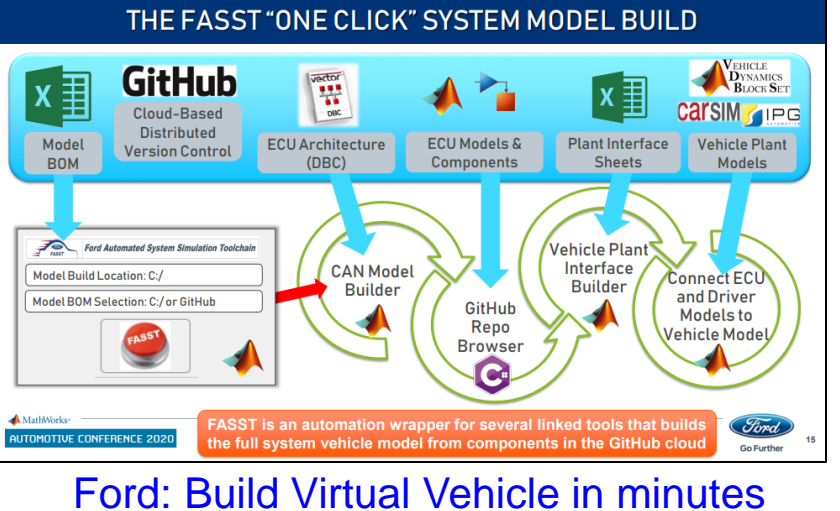

- Different virtual vehicles are built for different use cases
- Common themes are the automation of model creation, simulation and analysis

and semi-trailer

available for fast

models readily

framework prototyping ready-to-use

reference example

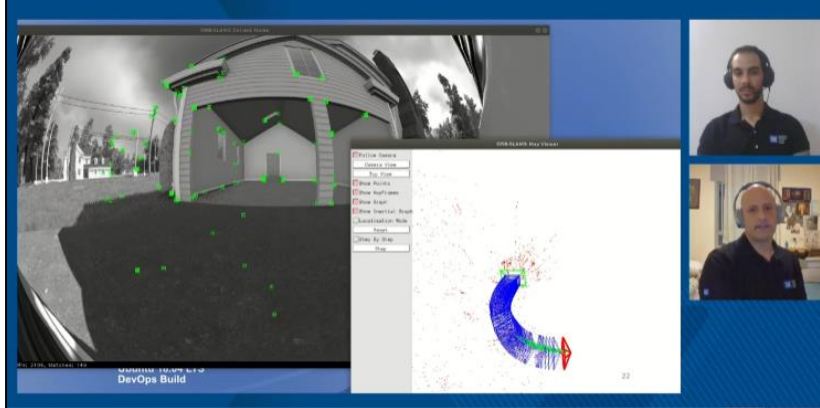

[GM: Autonomous parking development](https://www.mathworks.com/videos/low-velocity-maneuvering-development-with-the-mathworks-toolchain-1622124103577.html)

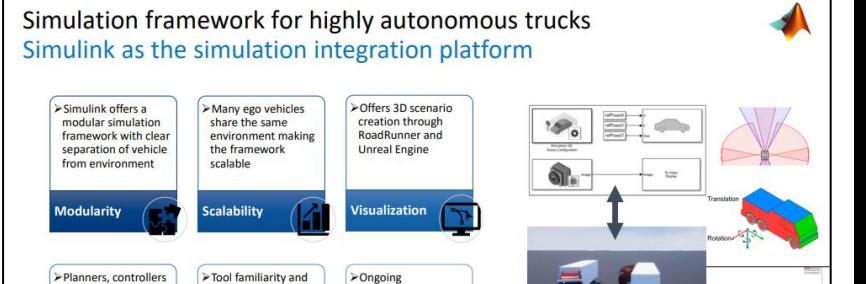

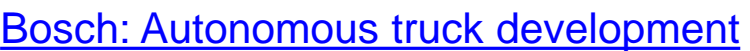

collaboration with

MathWorks and

technical advisory

**BOSCH** 

- What is a Virtual Vehicle?
- **Building a Virtual Vehicle**
- **Performing desktop studies**
- **Preparing for large scale studies**

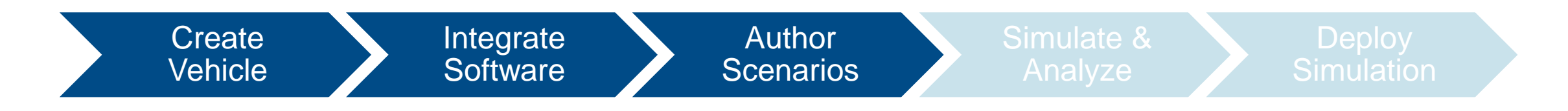

### Building a Virtual Vehicle with MathWorks

- Start with one of our reference applications
- Customize as needed

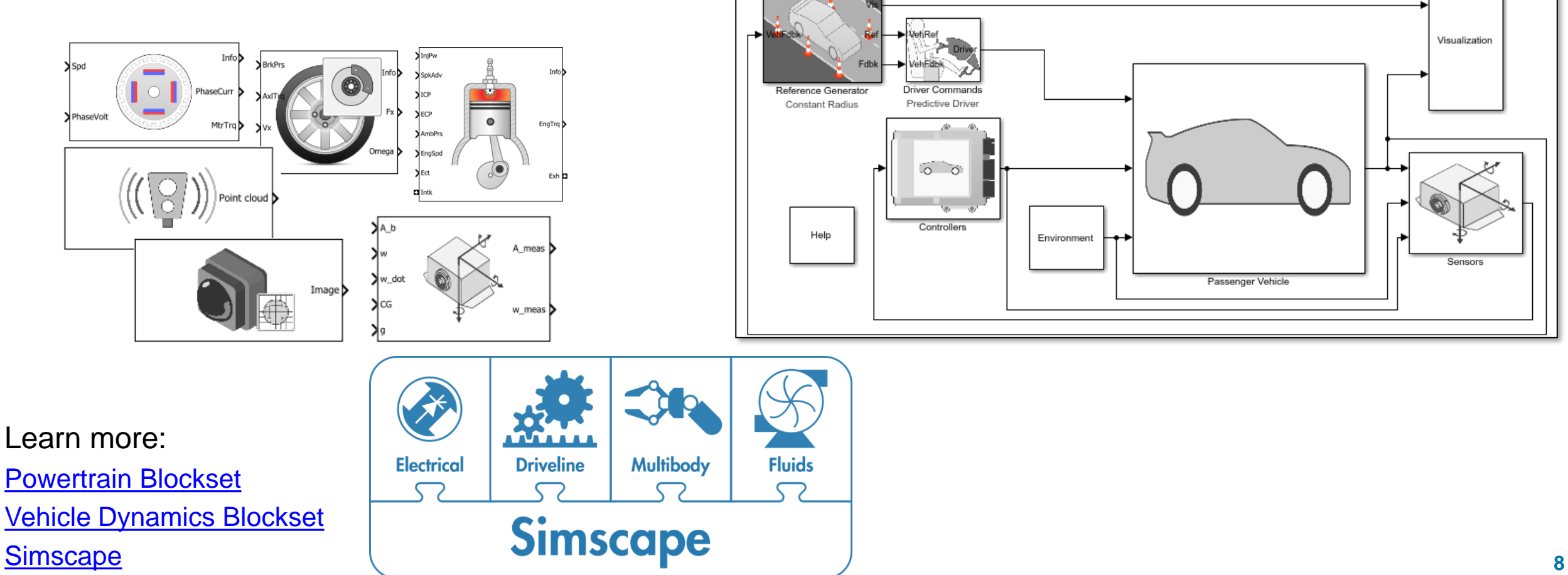

#### Virtual Vehicle Composer App New in R2022a

- Unified interface to quickly configure a virtual vehicle model, select test cases and review results
- Available with **Powertrain Blockset** and / or **Vehicle Dynamics Blockset**
- **· Includes detailed powertrain** models, vehicle dynamics and closed-loop controls

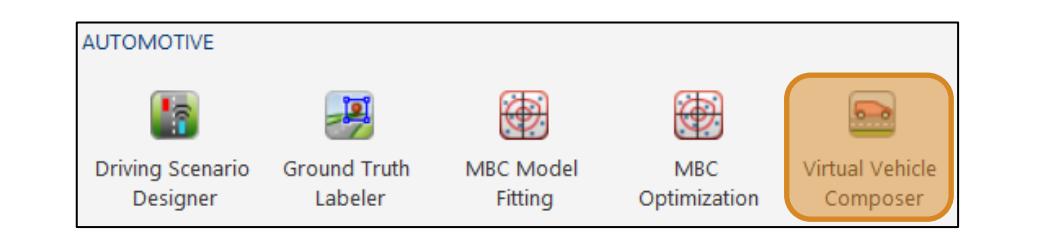

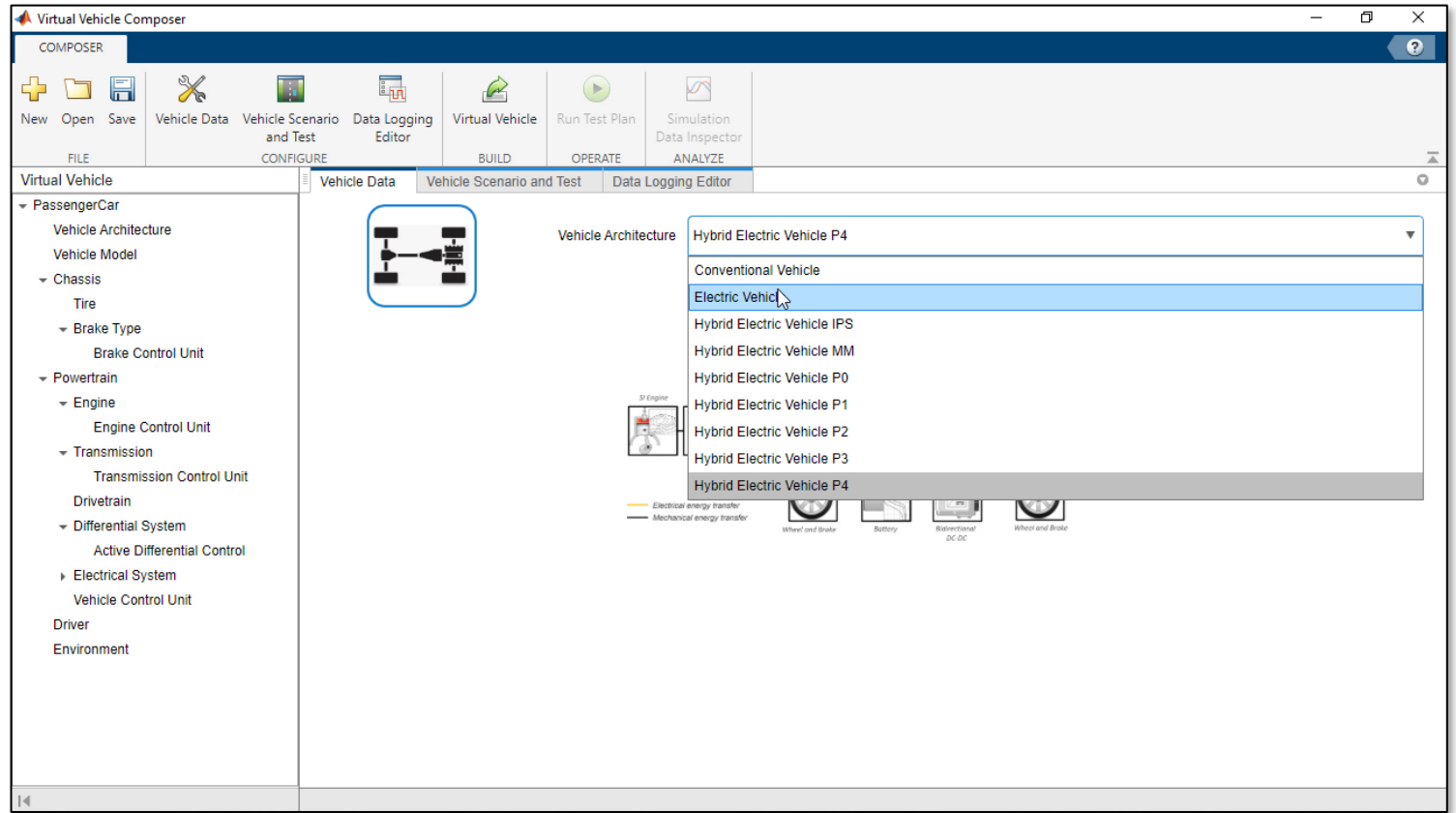

#### Virtual Vehicle Composer App New in R2022a

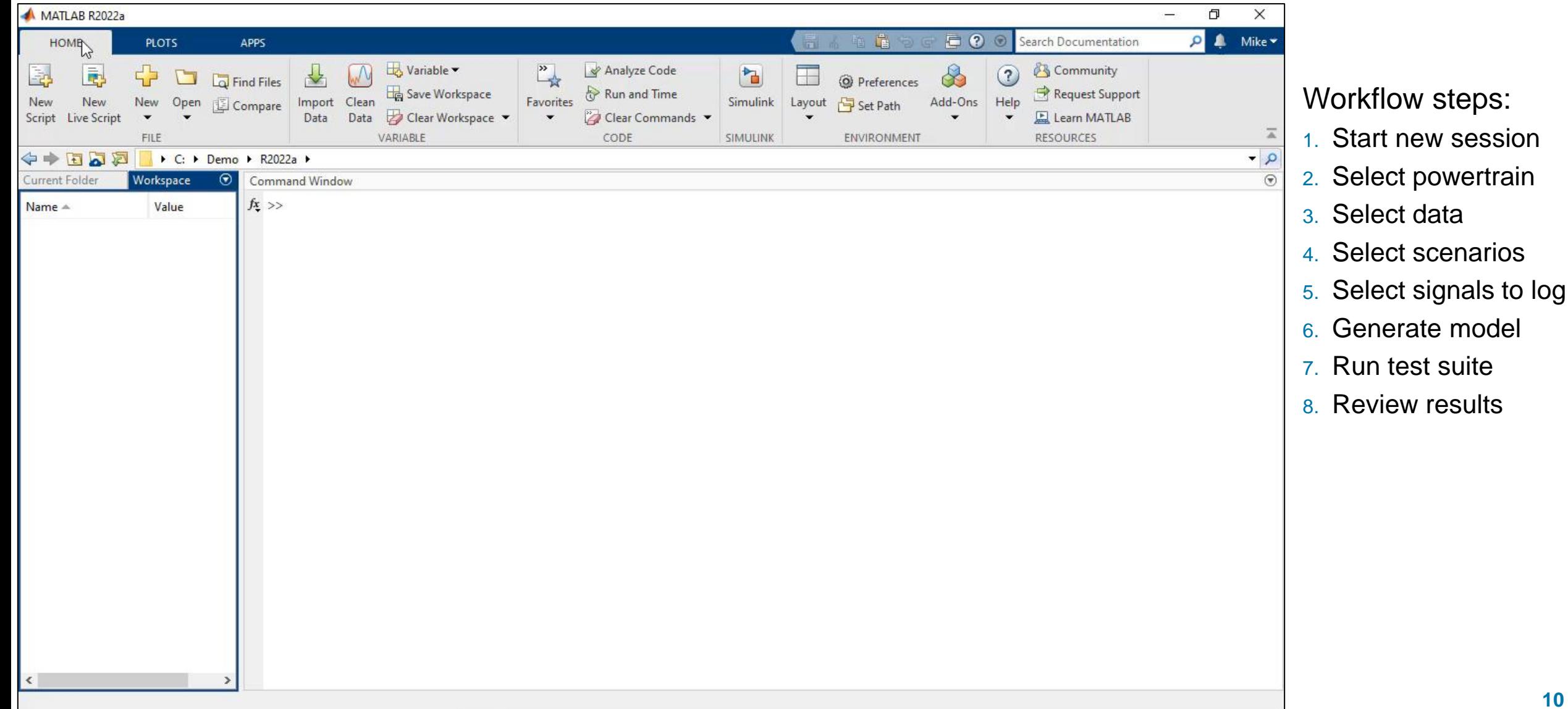

### Model Customization

- Virtual Vehicle Composer app gets you a good starting point quickly
- **Generated models are open, so you can customize it** 
	- Add new plant, controller or sensor model features
	- Create custom test scenarios
- **Exercise Simulink platform** 
	- Integrate C code, S-functions, FMU, etc.
	- Perform large scale studies
	- Deploy model (HIL, cloud, etc.)

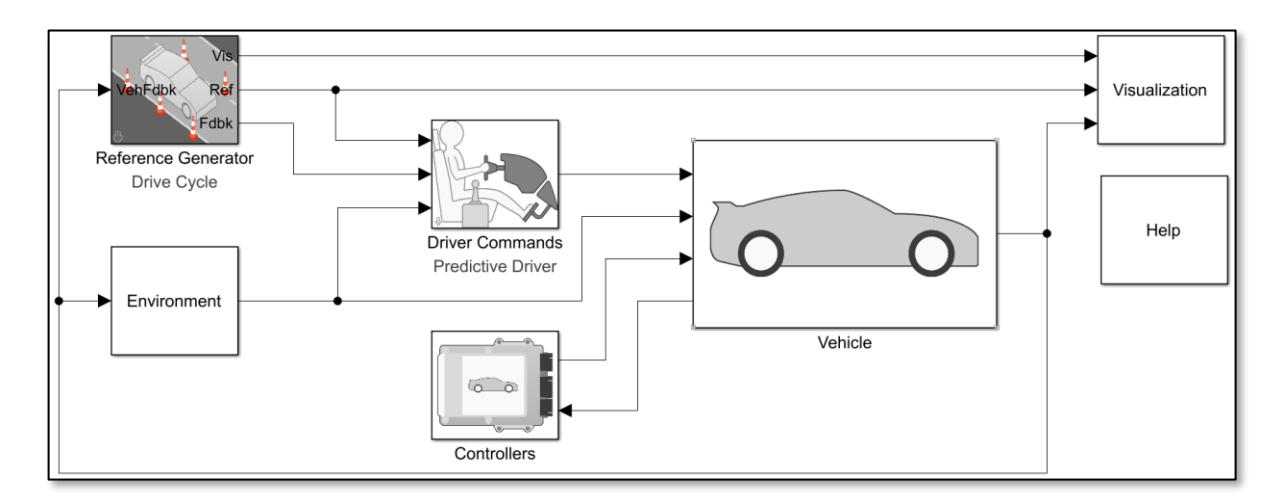

## Autonomous Emergency Braking (AEB)

**• If driver fails to apply brakes in time,** AEB system engages automatically to avoid or mitigate collision

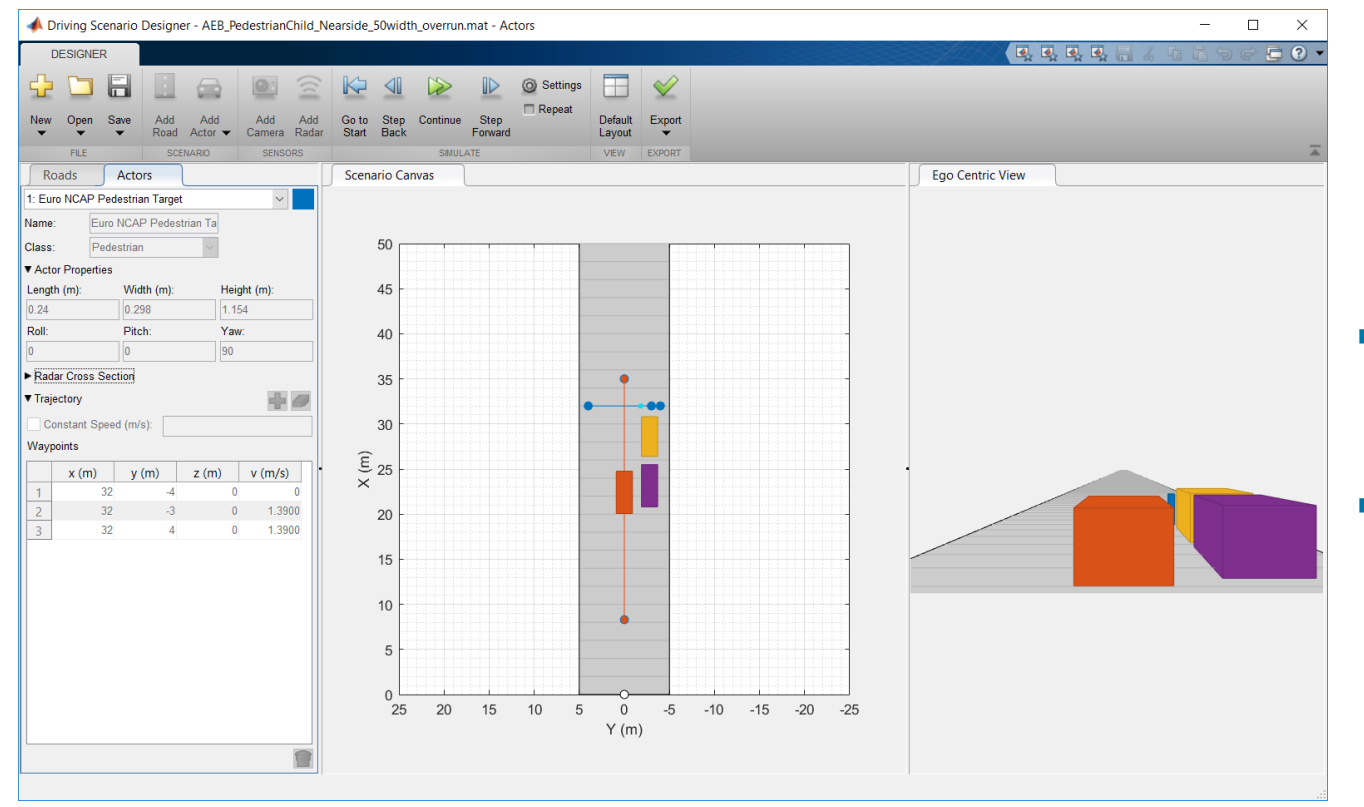

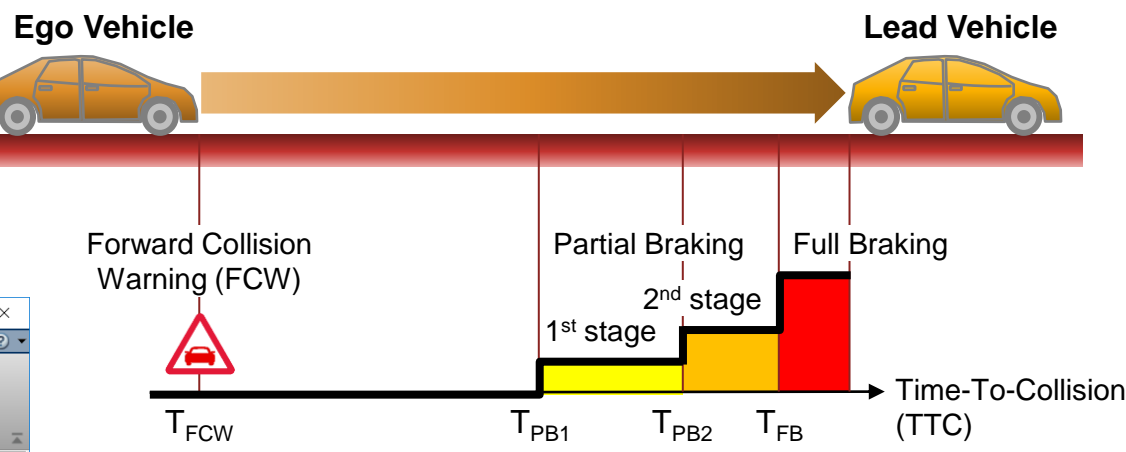

- **Driving Scenario Designer can** graphically author test scenarios
- **Automated Driving Toolbox includes** AEB demos for different use cases

Learn more: [Automated Driving Toolbox](https://www.mathworks.com/products/automated-driving.html) [AEB with Vehicle Variants](https://www.mathworks.com/help/driving/ug/autonomous-emergency-braking-with-vehicle-variants.html)

### Customizing for Autonomous Emergency Braking (AEB)

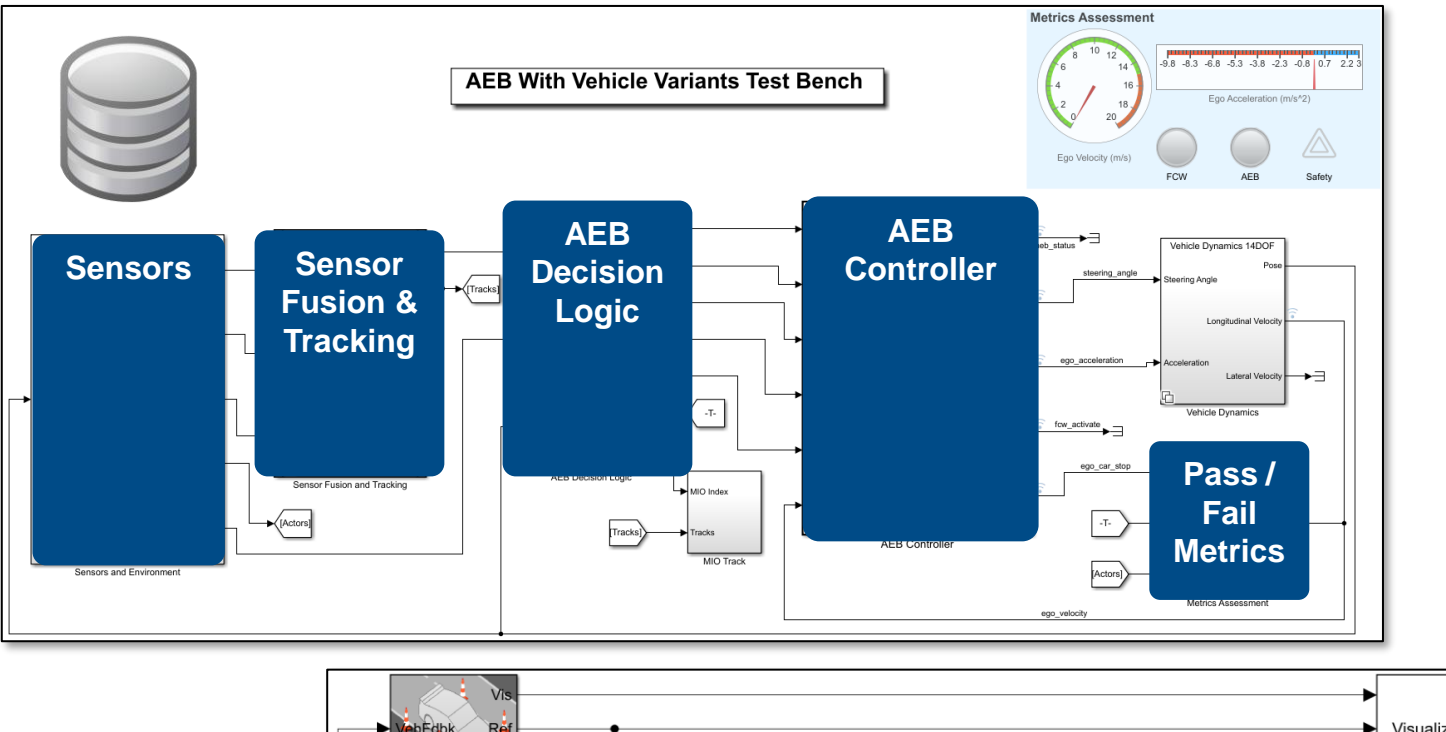

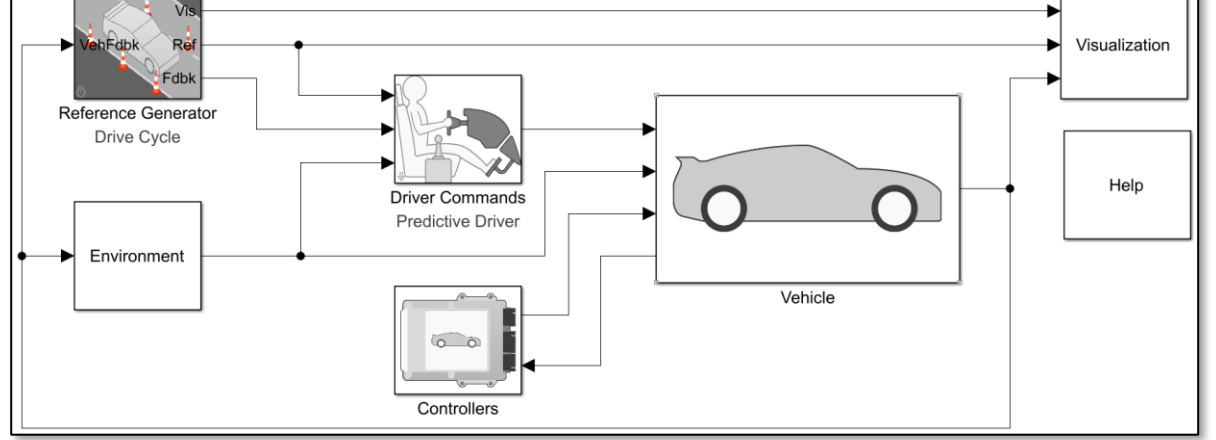

■ Start with EV model generated from app

Vehicle Software Scenario

- **EXPLO Incorporate required features** from AEB demo:
	- Sensor models
	- AEB control algorithm with brake input override
	- Test scenarios / metrics
- Import data developed for AEB application
	- Vehicle parameters
	- Controller calibrations

- What is a Virtual Vehicle?
- **Building a Virtual Vehicle**
- **Performing desktop studies**
- **Preparing for large scale studies**

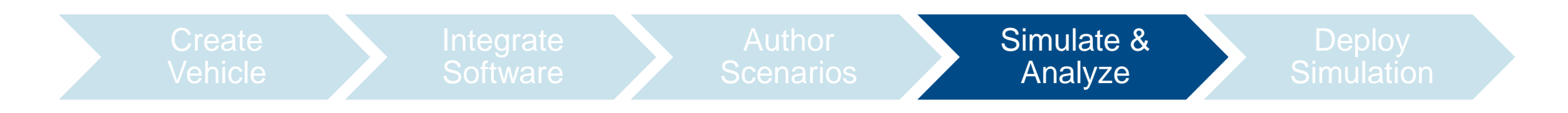

Sim

#### Setting Up AEB Study

- How robust / optimal is AEB controller?
	- $-$  Tests  $\rightarrow$  different scenarios
	- Plant  $\rightarrow$  additional payload
	- Controller  $\rightarrow$  brake application time
		- $\rightarrow$  2<sup>nd</sup> stage brake level
- **Pail / fail criterion**

Learn more:

[Simulink Test](https://www.mathworks.com/products/simulink-test.html)

- Did AEB bring vehicle to stop before collision?
- Use Simulink Test to manage test suite

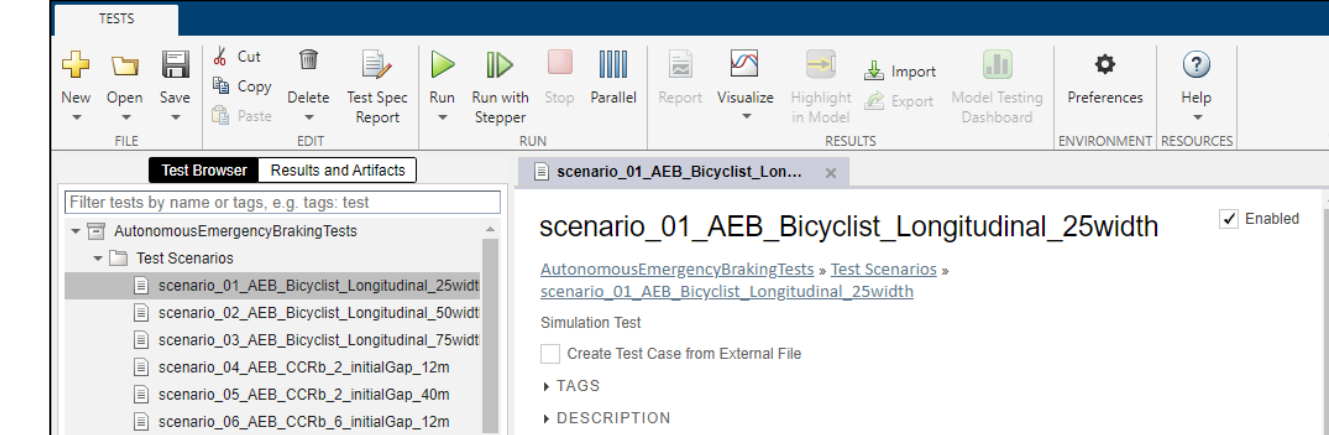

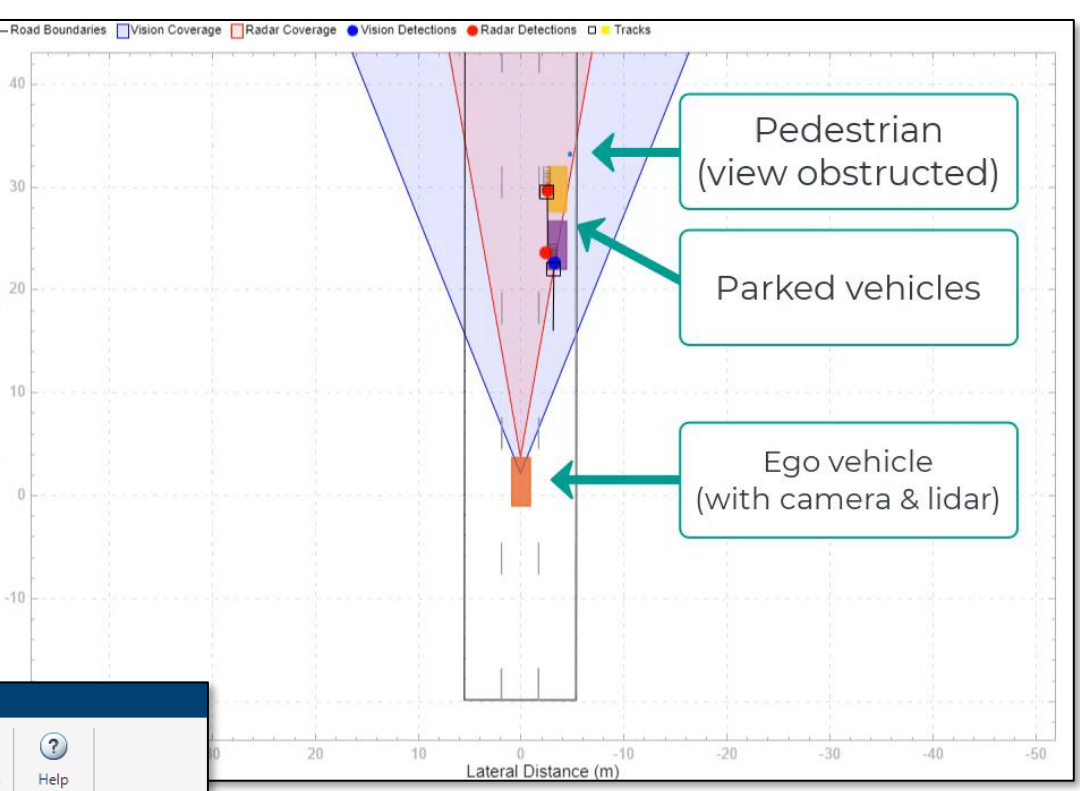

### Start with Desktop Study

- Start small
	- Full study requires  $28 \times 16 \times 5 \times 5 = 11,200$  runs
	- Desktop is good for small studies, but won't scale well
- Desktop as a debugging platform
	- Validate custom model and test scripts perform as expected
	- Perform reduced study before scaling to cloud

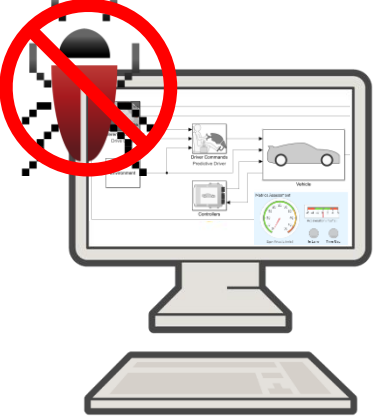

Sim

- What is a Virtual Vehicle?
- **Building a Virtual Vehicle**
- **Performing desktop studies**
- **Preparing for large scale studies**

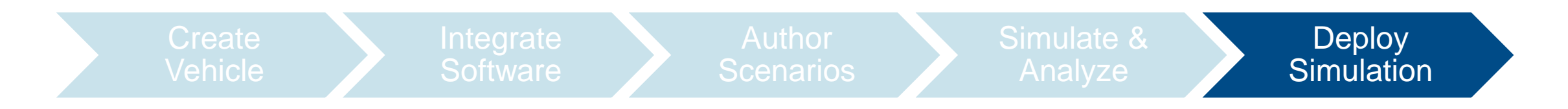

#### **Deploy**

### Transitioning from Desktop to Cloud

- Why would you want to use the cloud?
	- Offload computational load from your working machine
	- Scale up computing power (RAM, GPU, multi -core CPU, etc.)
	- On -demand access ("elastic computing")
	- Proximity to cloud -based data repository
- **.** It's easy to port your code from desktop to cloud -based workflows
	- No need to rewrite your algorithm
	- Supports both Windows and Linux

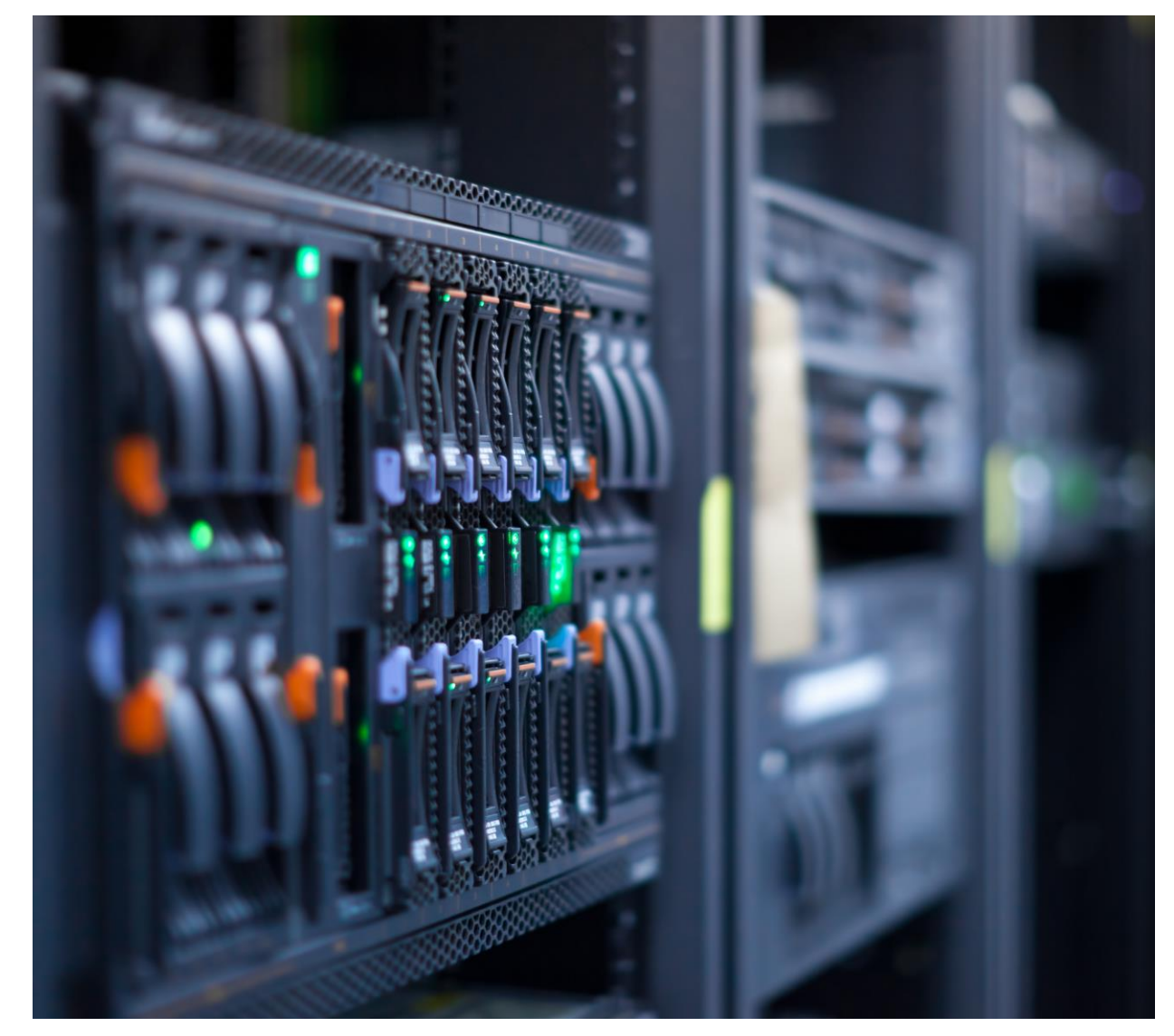

Learn more: [Parallel Computing Toolbox](https://www.mathworks.com/products/parallel-computing.html)

## Leveraging a Prebuilt Cloud Configuration via Reference Architecture

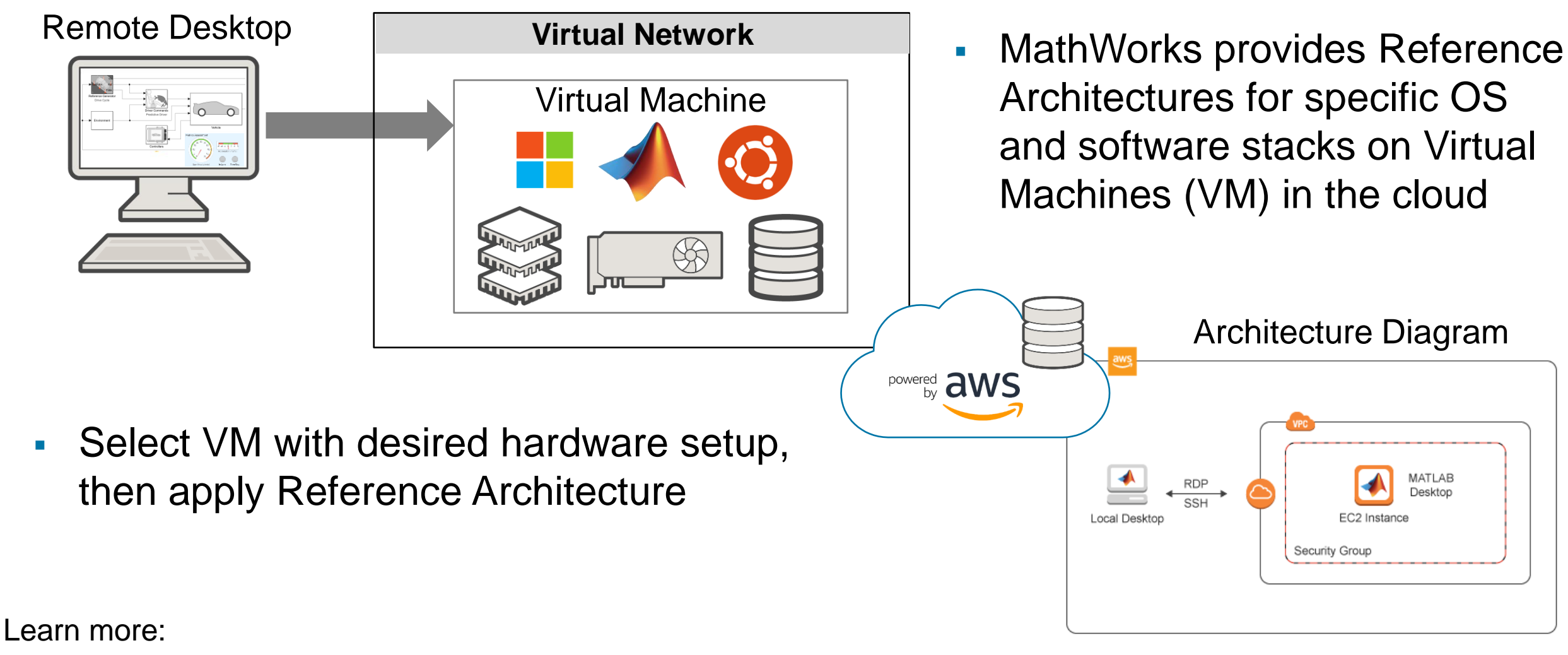

[MATLAB on Amazon Web Services](https://github.com/mathworks-ref-arch/matlab-on-aws-win) (AWS)

**Deploy** 

#### Key Takeaways

- **New Virtual Vehicle Composer app** makes it easy to build a Virtual Vehicle
- Generated models can be **customized**
- Studies can be performed on **desktop**
- Work can easily be deployed to the **cloud** for large-scale studies

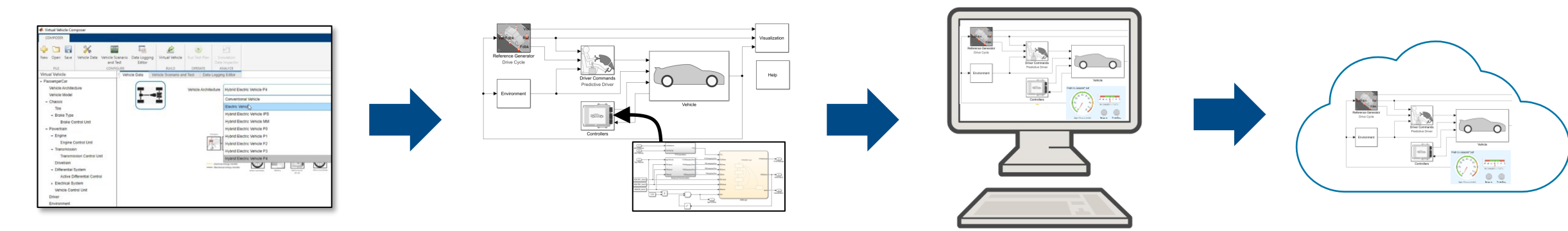

## MathWorks Consulting Services Can Support You

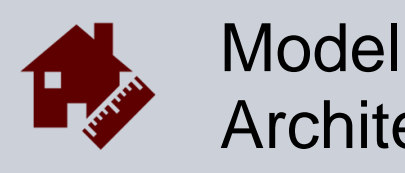

**Architecture** Model assessment Simulation performance Interface standardization

…

…

**• Provide expert-level guidance** 

 $\overline{\circ}$   $\overline{\circ}$ 

 $\Omega$ 

- Automate workflows
- Develop custom UI's

R

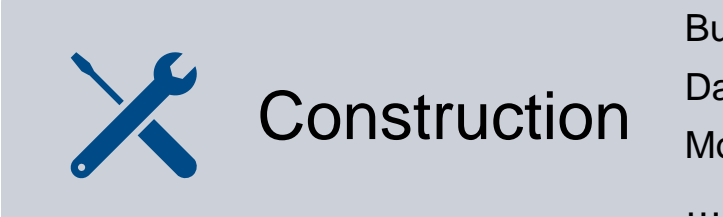

Build process automation Database/Repo interface Model-Building know-how

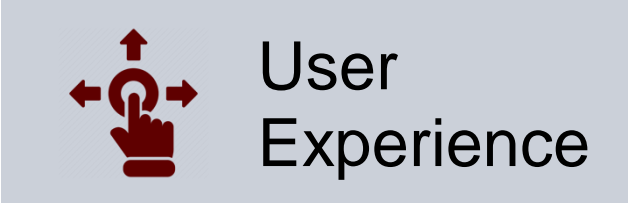

GUI driven workflow Tool compatibility support Artifact creation

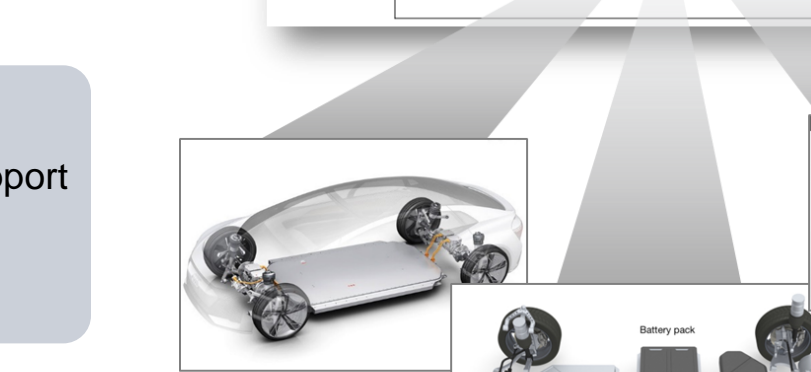

**March** 

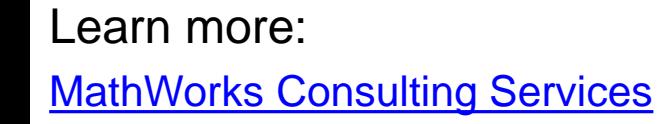

# **MathWorks AUTOMOTIVE CONFERENCE 2022** North America

## **Thank you**

Mike Sasena: [msasena@mathworks.com](mailto:msasena@mathworks.com) Brad Hieb: [bhieb@mathworks.com](mailto:bhieb@mathworks.com) Scott Furry: [sfurry@mathworks.com](mailto:sfurry@mathworks.com)

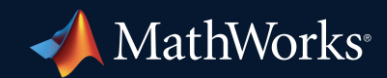

© 2022 The MathWorks, Inc. MATLAB and Simulink are registered trademarks of The MathWorks, Inc. See *mathworks.com/trademarks* for a list of additional trademarks. Other product or brand names may be trademarks or registered trademarks of their respective holders.